### Natural Language Processing Winter 2013

### Hidden Markov Models

Luke Zettlemoyer - University of Washington

[Many slides from Dan Klein and Michael Collins]

### **Overview**

- **E** Hidden Markov Models
- **E** Learning
	- **E.** Supervised: Maximum Likelihood
- **Inference (or Decoding)** 
	- **Viterbi**
	- Forward Backward
- **N-gram Taggers**

### Pairs of Sequences

- **EXEDERE** Consider the problem of jointly modeling a pair of strings
	- E.g.: part of speech tagging

 DT NNP NN VBD VBN RP NN NNS The Georgia branch had taken on loan commitments …

 DT NN IN NN VBD NNS VBD The average of interbank offered rates plummeted …

- **.** Q: How do we map each word in the input sentence onto the appropriate label?
- ! A: We can learn a joint distribution:

$$
p(x_1 \ldots x_n, y_1 \ldots y_n)
$$

! And then compute the most likely assignment:

$$
\arg\max_{y_1...y_n} p(x_1...x_n,y_1...y_n)
$$

### Classic Solution: HMMs

We want a model of sequences y and observations x

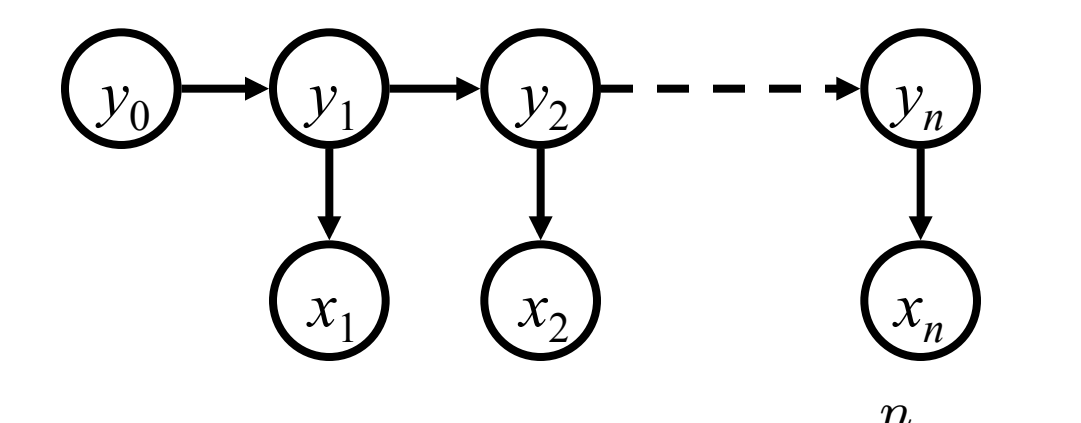

$$
p(x_1 \ldots x_n, y_1 \ldots y_n) = q(STOP|y_n) \prod_{i=1}^n q(y_i|y_{i-1}) e(x_i|y_i)
$$

where  $y_0$ =*START* and we call  $q(y'|y)$  the transition distribution and  $e(x|y)$  the emission (or observation) distribution.

#### **EXECUTE:** Assumptions:

- ! Tag/state sequence is generated by a markov model
- Words are chosen independently, conditioned only on the tag/state
- **These are totally broken assumptions: why?**

# Example: POS Tagging

The Georgia branch had taken on loan commitments …

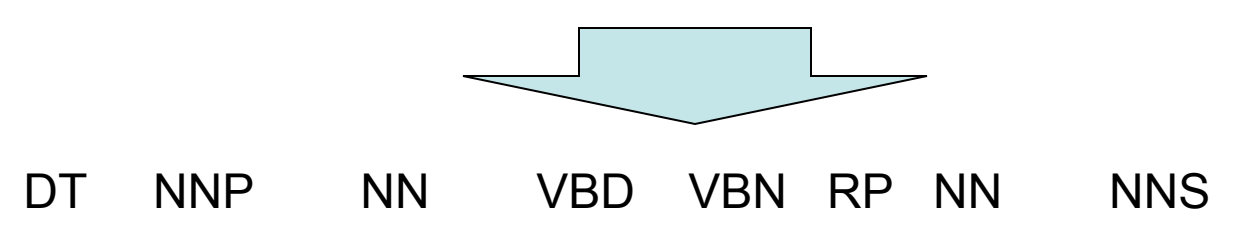

- ! HMM Model:
	- **States Y = {DT, NNP, NN, ... } are the POS tags**
	- Observations  $X = V$  are words
	- **Transition dist'n q(yi |yi-1) models the tag sequences**
	- **Emission dist'n e(xi |yi) models words given their POS**
- Q: How to we represent n-gram POS taggers?

## Example: Chunking

- Goal: Segment text into spans with certain properties
- ! For example, named entities: PER, ORG, and LOC

Germany 's representative to the European Union 's veterinary committee Werner Zwingman said on Wednesday consumers should…

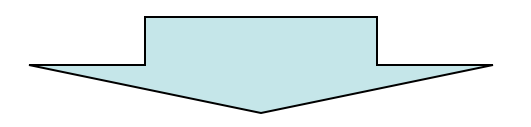

[Germany] $_{\text{loc}}$  's representative to the [European Union] $_{\text{ORG}}$  's veterinary committee [Werner Zwingman] $_{\rm PER}$  said on Wednesday consumers should…

Q: Is this a tagging problem?

## Example: Chunking

[Germany] $_{\text{loc}}$  's representative to the [European Union] $_{\text{ORG}}$  's veterinary committee [Werner Zwingman]<sub>PER</sub> said on Wednesday consumers should…

Germany/BL 's/NA representative/NA to/NA the/NA European/BO Union/CO 's/NA veterinary/NA committee/NA Werner/BP Zwingman/CP said/NA on/NA Wednesday/NA consumers/NA should/NA…

#### **HMM Model:**

- **E** States  $Y = \{NA, BL, CL, BO, CO, BP, CP\}$  represent beginnings (BL,BO,BP) and continuations (CL,CO,CP) of chunks, as well as other words (NA)
- $\blacksquare$  Observations  $X = V$  are words
- **Transition dist'n q(yi |yi-1) models the tag sequences**
- **Emission dist'n e(xi |yi) models words given their type**

### Example: HMM Translation Model

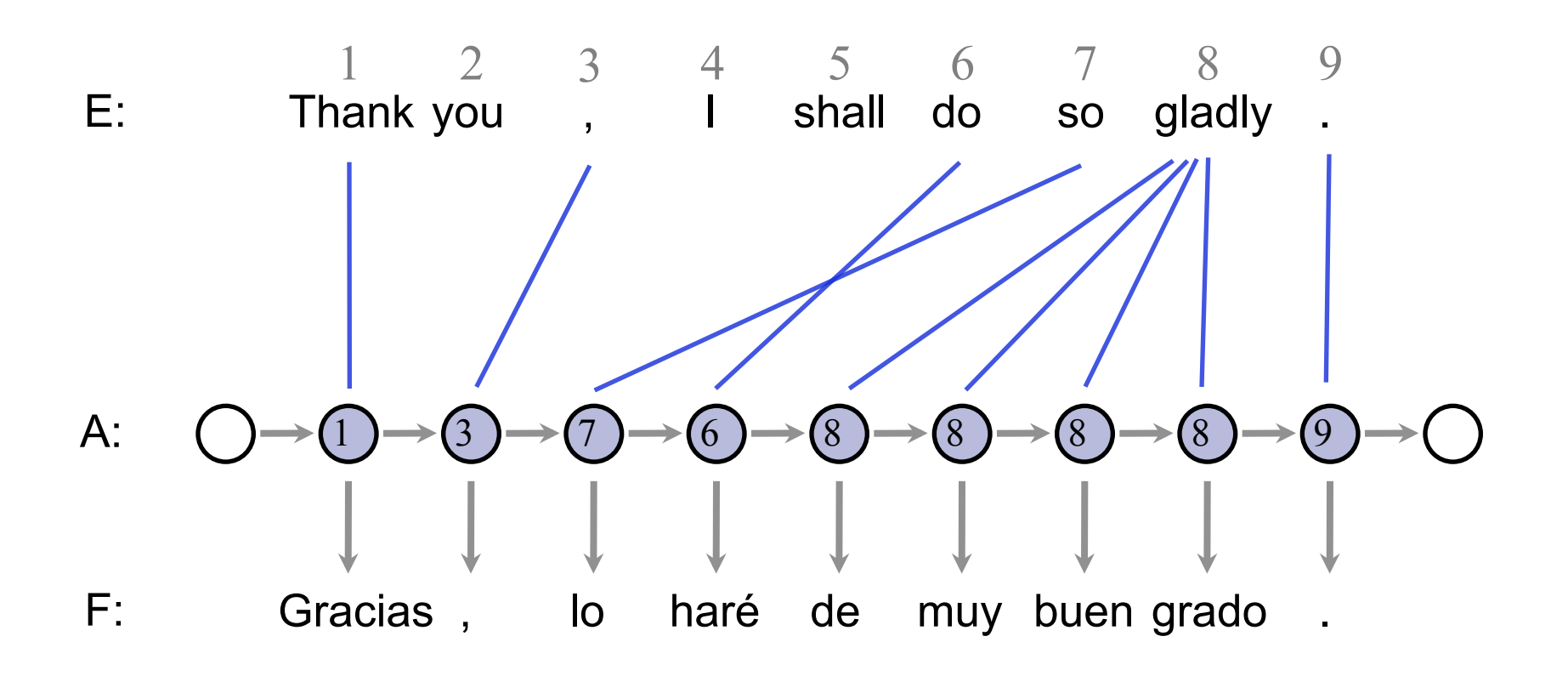

Model Parameters Emissions:  $e(F_1 = \text{Gracias} | E_{A1} = \text{Thank})$  Transitions:  $p(A_2 = 3 | A_1 = 1)$ 

### HMM Inference and Learning

#### **E** Learning

**I.** Maximum likelihood: transitions q and emissions e *n*

$$
p(x_1 \ldots x_n, y_1 \ldots y_n) = q(STOP|y_n) \prod_{i=1}^n q(y_i|y_{i-1})e(x_i|y_i)
$$

**Inference (linear time in sentence length!)** 

\n- Viterbi: 
$$
y^* = \arg \max_{y_1 \dots y_n} p(x_1 \dots x_n, y_1 \dots y_n)
$$
\n

! Forward Backward:

$$
p(x_1 \ldots x_n, y_i) = \sum_{y_1 \ldots y_{i-1}} \sum_{y_{i+1} \ldots y_n} p(x_1 \ldots x_n, y_1 \ldots y_n)
$$

## Learning: Maximum Likelihood

*n*

$$
p(x_1...x_n, y_1...y_n) = q(STOP|y_n) \prod_{i=1}^{n} q(y_i|y_{i-1}) e(x_i|y_i)
$$

### **E** Learning

**■ Maximum likelihood methods for estimating** transitions q and emissions e

$$
q_{ML}(y_i|y_{i-1}) = \frac{c(y_{i-1}, y_i)}{c(y_{i-1})} \qquad e_{ML}(x|y) = \frac{c(y, x)}{c(y)}
$$

- ! Will these estimates be high quality?
	- **.** Which is likely to be more sparse, q or e?
- Can use all of the same smoothing tricks we saw for language models!

# Learning: Low Frequency Words

*n*

$$
p(x_1 \ldots x_n, y_1 \ldots y_n) = q(STOP|y_n) \prod_{i=1} q(y_i|y_{i-1}) e(x_i|y_i)
$$

**• Typically, linear interpolation works well for** transitions

 $q(y_i|y_{i-1}) = \lambda_1 q_{ML}(y_i|y_{i-1}) + \lambda_2 q_{ML}(y_i)$ 

- **E** However, other approaches used for emissions
	- **Step 1: Split the vocabulary** 
		- ! *Frequent words:* appear more than M (often 5) times
		- **E** *Low frequency:* everything else
	- **Step 2: Map each low frequency word to one of a** small, finite set of possibilities
		- **For example, based on prefixes, suffixes, etc.**
	- **Step 3: Learn model for this new space of possible** word sequences

### Low Frequency Words: An Example

#### Named Entity Recognition [Bickel et. al, 1999] **Dealing with Low-Frequency Words: An Example**

**E** Used the following word classes for infrequent words:

| Word class             | Example                  | Intuition                            |
|------------------------|--------------------------|--------------------------------------|
|                        |                          |                                      |
| twoDigitNum            | 90                       | Two digit year                       |
| fourDigitNum           | 1990                     | Four digit year                      |
| containsDigitAndAlpha  | A8956-67                 | Product code                         |
| containsDigitAndDash   | 09-96                    | Date                                 |
| containsDigitAndSlash  | 11/9/89                  | Date                                 |
| containsDigitAndComma  | 23,000.00                | Monetary amount                      |
| containsDigitAndPeriod | 1.00                     | Monetary amount, percentage          |
| othernum               | 456789                   | Other number                         |
| allCaps                | <b>BBN</b>               | Organization                         |
| capPeriod              | $M_{\odot}$              | Person name initial                  |
| firstWord              | first word of sentence   | no useful capitalization information |
| <i>initCap</i>         | Sally                    | Capitalized word                     |
| lowercase              | can                      | Uncapitalized word                   |
| other                  | $\overline{\phantom{a}}$ | Punctuation marks, all other words   |

### Low Frequency Words: An Example

! Profits/NA soared/NA at/NA Boeing/SC Co./CC ,/NA easily/NA topping/NA forecasts/NA on/NA Wall/SL Street/CL ,/NA as/NA their/NA CEO/NA Alan/SP Mulally/CP announced/NA first/NA quarter/NA results/NA ./NA

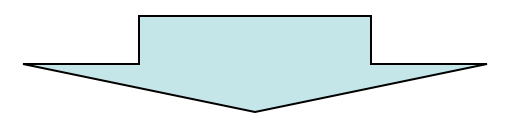

- ! *firstword*/NA soared/NA at/NA *initCap*/SC Co./CC ,/NA easily/NA *lowercase*/NA forecasts/NA on/NA *initCap*/SL Street/CL ,/NA as/NA their/NA CEO/NA Alan/SP *initCap*/CP announced/NA first/NA quarter/NA results/NA ./NA
	- $NA = No$  entity

…

- SC = Start Company
- CC = Continue Company
- SL = Start Location
- CL = Continue Location

## Inference (Decoding)

- **•** Problem: find the most likely (Viterbi) sequence under the model  $arg max p(x_1...x_n, y_1...y_n)$ *y*1*...y<sup>n</sup>*
- **EXA)** Given model parameters, we can score any sequence pair

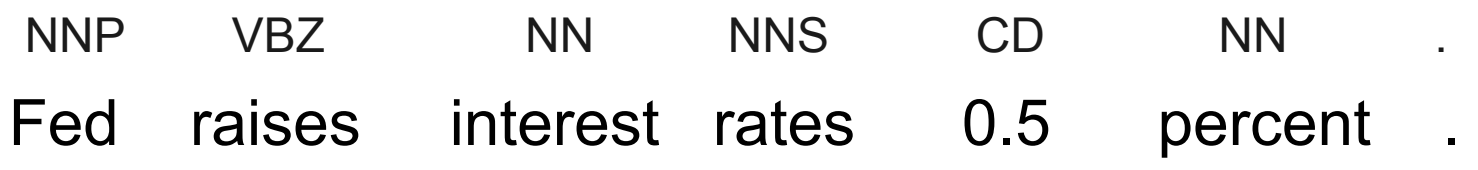

q(NNP|♦) e(Fed|NNP) q(VBZ|NNP) e(raises|VBZ) q(NN|VBZ)…..

**IF In principle, we're done – list all possible tag sequences, score** each one, pick the best one (the Viterbi state sequence)

> NNP VBZ NN NNS CD NN  $\Rightarrow$  $logP = -23$  $\Rightarrow$  logP = -29 NNP NNS NN NNS CD NN NNP VBZ VB NNS CD NN  $logP = -27$

# Finding the Best Trajectory

- ! Too many trajectories (state sequences) to list
- **Option 1: Beam Search**

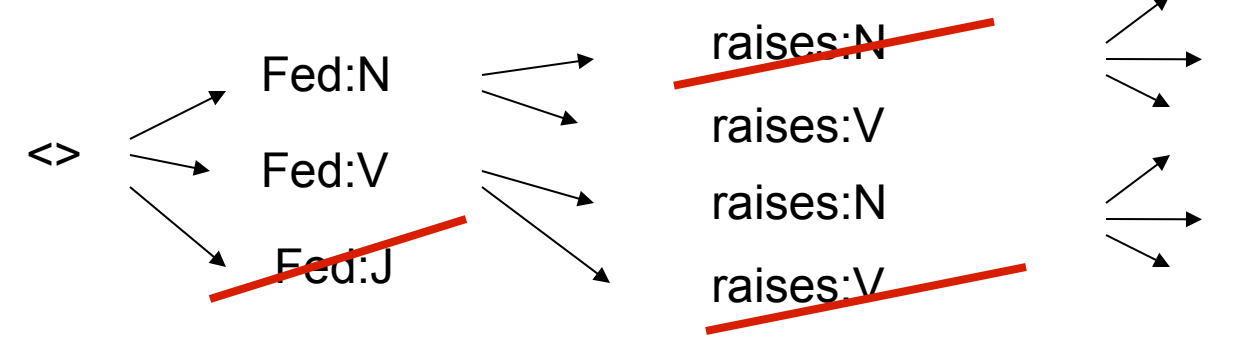

- ! A beam is a set of partial hypotheses
- Start with just the single empty trajectory
- At each derivation step:
	- **EX Consider all continuations of previous hypotheses**
	- **Discard most, keep top k**
- Beam search works ok in practice
	- … but sometimes you want the optimal answer
	- … and there's usually a better option than naïve beams

### The State Lattice / Trellis

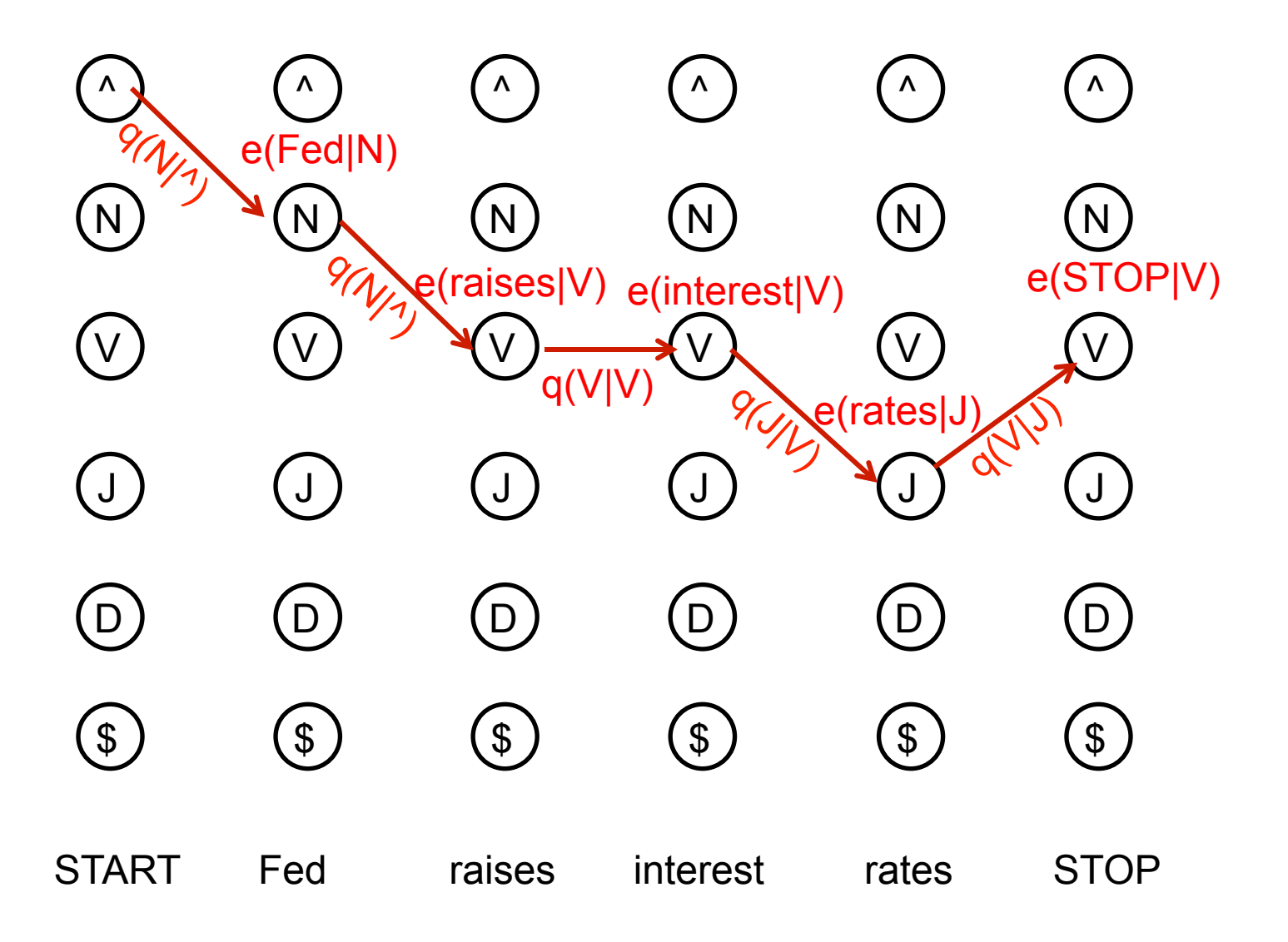

### Dynamic Programming!

$$
\arg\max_{y_1...y_n} p(x_1...x_n,y_1...y_n)
$$

**• Define**  $\pi(i, y_i)$  **to be the max score of a sequence of** length i ending in tag  $y_i$ 

$$
\pi(i, y_i) = \max_{y_1 \dots y_{i-1}} p(x_1 \dots x_i, y_1 \dots y_i)
$$
  
= 
$$
\max_{y_{i-1}} e(x_i|y_i)q(y_i|y_{i-1}) \max_{y_1 \dots y_{i-2}} p(x_1 \dots x_{i-1}, y_1 \dots y_{i-1})
$$
  
= 
$$
\max_{y_{i-1}} e(x_i|y_i)q(y_i|y_{i-1})\pi(i-1, y_{i-1})
$$

! We now have an efficient algorithm. Start with i=0 and work your way to the end of the sentence!

### The Viterbi Algorithm

- Dynamic program for computing (for all i)  $\pi(i, y_i) = \max$ *y*1*...yi*−<sup>1</sup>  $p(x_1 \ldots x_i, y_1 \ldots y_i)$ 
	- **EXEC** Iterative computation

$$
\pi(0, y_0) = \begin{cases} 1 \text{ if } y_0 == \text{STAT} \\ 0 \text{ otherwise} \end{cases}
$$

For  $i = 1 ... n$ :

$$
\pi(i, y_i) = \max_{y_{i-1}} e(x_i|y_i)q(y_i|y_{i-1})\pi(i-1, y_{i-1})
$$

! Also, store back pointers

$$
bp(i, y_i) = \arg \max_{y_{i-1}} e(x_i | y_i) q(y_i | y_{i-1}) \pi(i-1, y_{i-1})
$$

## The Viterbi Algorithm: Runtime

- **Example 1 Linear in sentence length n**
- ! Polynomial in the number of possible tags |K|

$$
\pi(i, y_i) = \max_{y_{i-1}} e(x_i | y_i) q(y_i | y_{i-1}) \pi(i - 1, y_{i-1})
$$

! Specifically:

 $O(n|\mathcal{K}|)$  entries in  $\pi(i, y_i)$ 

 $O(|\mathcal{K}|)$  time to compute each  $\pi(i, y_i)$ 

**Total runtime:**  $O(n|\mathcal{K}|^2)$ 

- $\blacksquare$  Q: Is this a practical algorithm?
- A: depends on  $|K|...$

### Marginal Inference

**Problem: find the marginal probability of each tag for**  $y_i$ 

$$
p(x_1...x_n, y_i) = \sum_{y_1...y_{i-1}} \sum_{y_{i+1}...y_n} p(x_1...x_n, y_1...y_n)
$$

**EXA)** Given model parameters, we can score any sequence pair

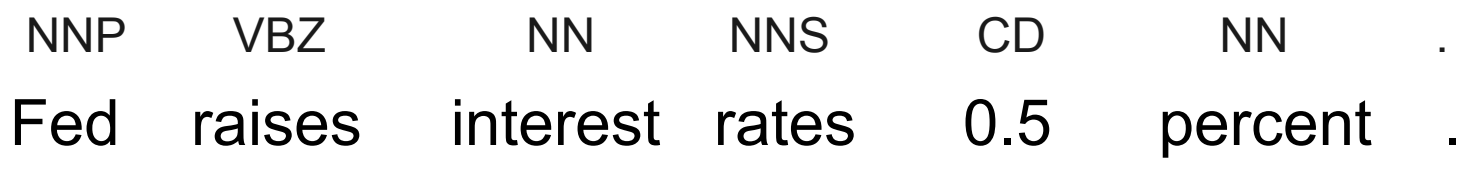

q(NNP|♦) e(Fed|NNP) q(VBZ|NNP) e(raises|VBZ) q(NN|VBZ)…..

**IF In principle, we're done – list all possible tag sequences, score** each one, sum over all of the possible values for  $y_i$ 

> NNP VBZ NN NNS CD NN  $logP = -23$  $\Box$ NNP NNS NN NNS CD NN  $logP = -29$ NNP VBZ VB NNS CD NN  $logP = -27$

### The State Lattice / Trellis

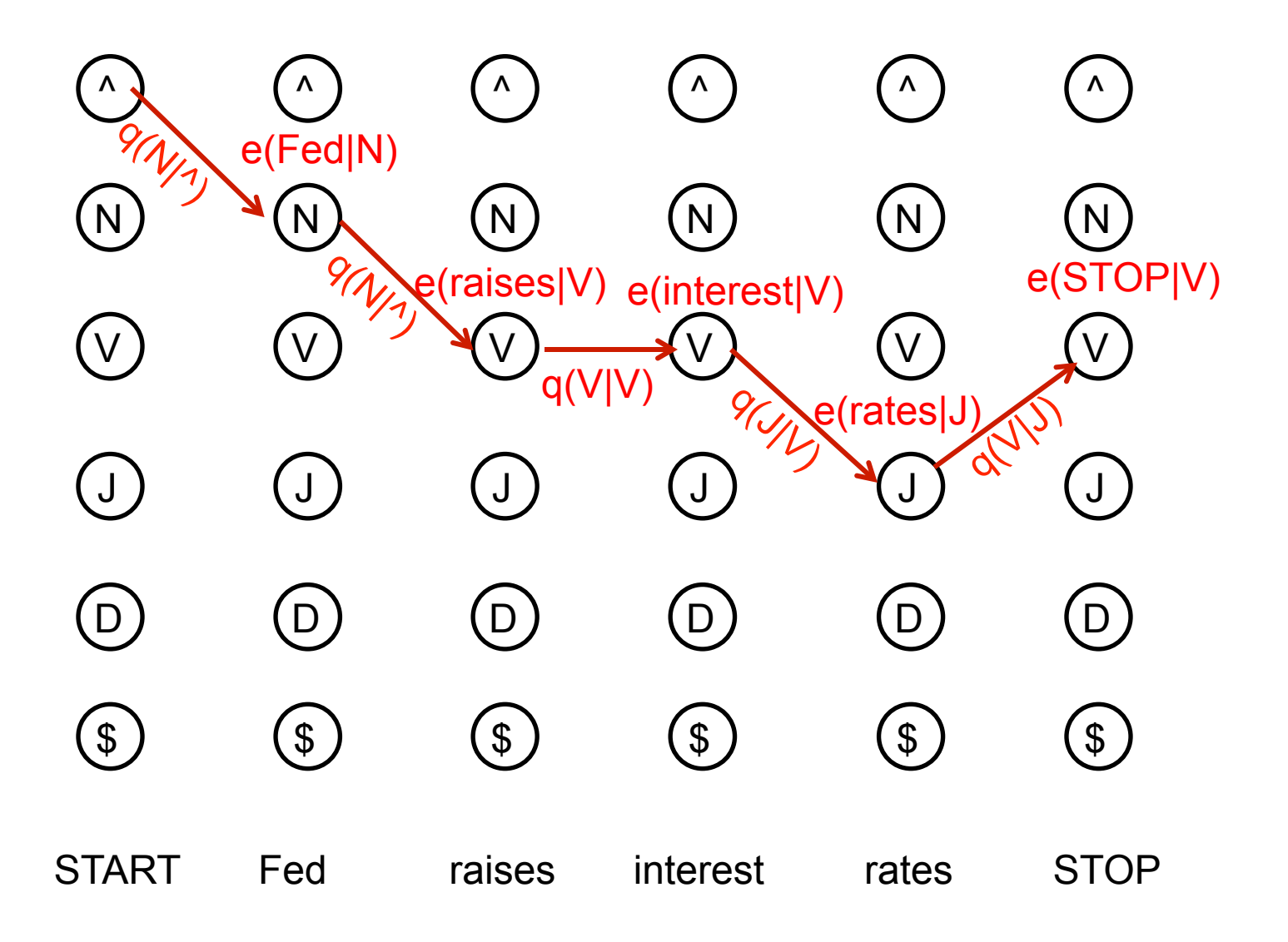

### Dynamic Programming!

$$
p(x_1 \ldots x_n, y_i) = p(x_i \ldots x_i, y_i) p(x_{i+1} \ldots x_n | y_i)
$$

**Sum over all paths, on both sides of each**  $y_i$ 

$$
\alpha(i, y_i) = p(x_1 \dots x_i, y_i) = \sum_{y_1 \dots y_{i-1}} p(x_1 \dots x_i, y_1 \dots y_i)
$$
  
= 
$$
\sum_{y_{i-1}} e(x_i|y_i)q(y_i|y_{i-1})\alpha(i-1, y_{i-1})
$$

$$
\beta(i, y_i) = p(x_{i+1} \dots x_n | y_i) = \sum_{y_{i+1} \dots y_n} p(x_{i+1} \dots x_n, y_{i+1} \dots y_n)
$$

$$
= \sum_{y_{i+1}} e(x_{i+1}|y_{i+1})q(y_{i+1}|y_i)\beta(i+1,y_{i+1})
$$

### Forward Backward Algorithm

- Two passes: one forward, one back
	- ! Forward:  $\alpha(0, y_0) = \begin{cases} 1 \text{ if } y_0 == START \ 0 \text{ otherwise} \end{cases}$ 0 otherwise

 $\blacksquare$  For  $i = 1 \ldots n$ 

$$
\alpha(i, y_i) = \sum_{y_{i-1}} e(x_i | y_i) q(y_i | y_{i-1}) \alpha(i - 1, y_{i-1})
$$

! Backward:

$$
\beta(n, y_n) = \begin{cases} 1 \text{ if } y_n == STOP \\ 0 \text{ otherwise} \end{cases}
$$

 $\blacksquare$  For  $i = n-1...1$ 

$$
\beta(i, y_i) = \sum_{y_{i+1}} e(x_{i+1}|y_{i+1}) q(y_{i+1}|y_i) \beta(i+1, y_{i+1})
$$

### Forward Backward: Runtime

- **Example 1 Linear in sentence length n** ! Polynomial in the number of possible tags |K| **Specifically:**  $\alpha(i, y_i) = \sum e(x_i|y_i)q(y_i|y_{i-1})\alpha(i-1, y_{i-1})$ *yi*−<sup>1</sup>  $\beta(i, y_i) = \sum_{i=1}^{n} e(x_{i+1}|y_{i+1})q(y_{i+1}|y_i)\beta(i+1, y_{i+1})$ *yi*+1
	- $O(n|\mathcal{K}|)$  entries in  $\alpha(i, y_i)$  and  $\beta(i, y_i)$  $O(|\mathcal{K}|)$  time to compute each entry
- Total runtime:  $O(n|\mathcal{K}|^2)$
- Q: How does this compare to Viterbi?
- ! A: Exactly the same!!! (actually x2, a constant factor…)

## What about n-gram Taggers?

- **Example 3 States encode what is relevant about the past**
- **Transitions P(s|s') encode well-formed tag sequences** 
	- $\blacksquare$  In a bigram tagger, states  $=$  tags

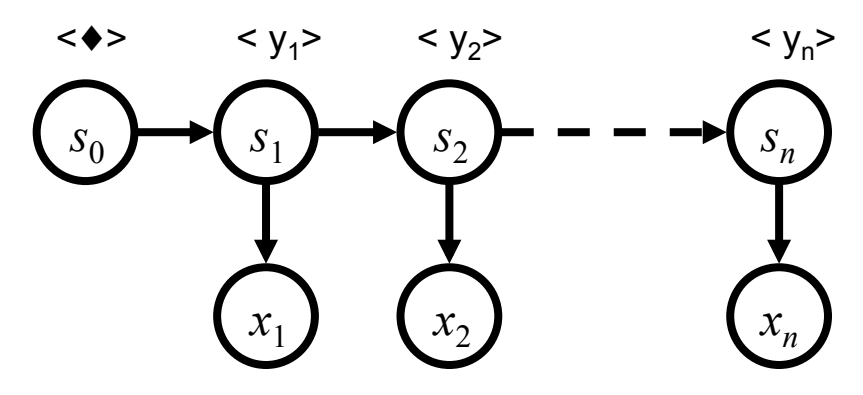

In a trigram tagger, states  $=$  tag pairs

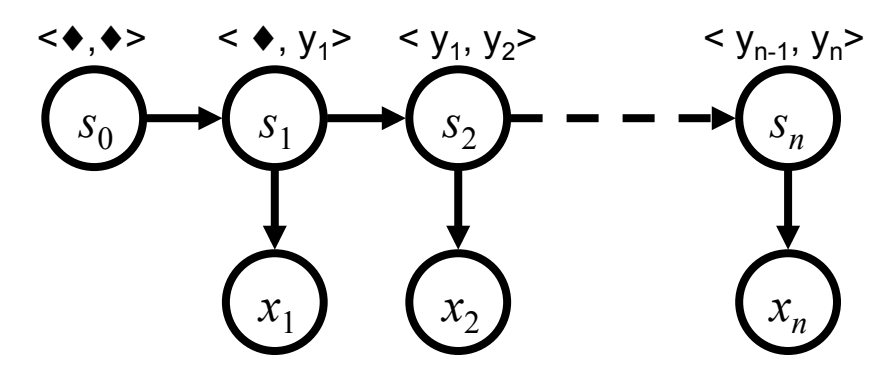

### The State Lattice / Trellis

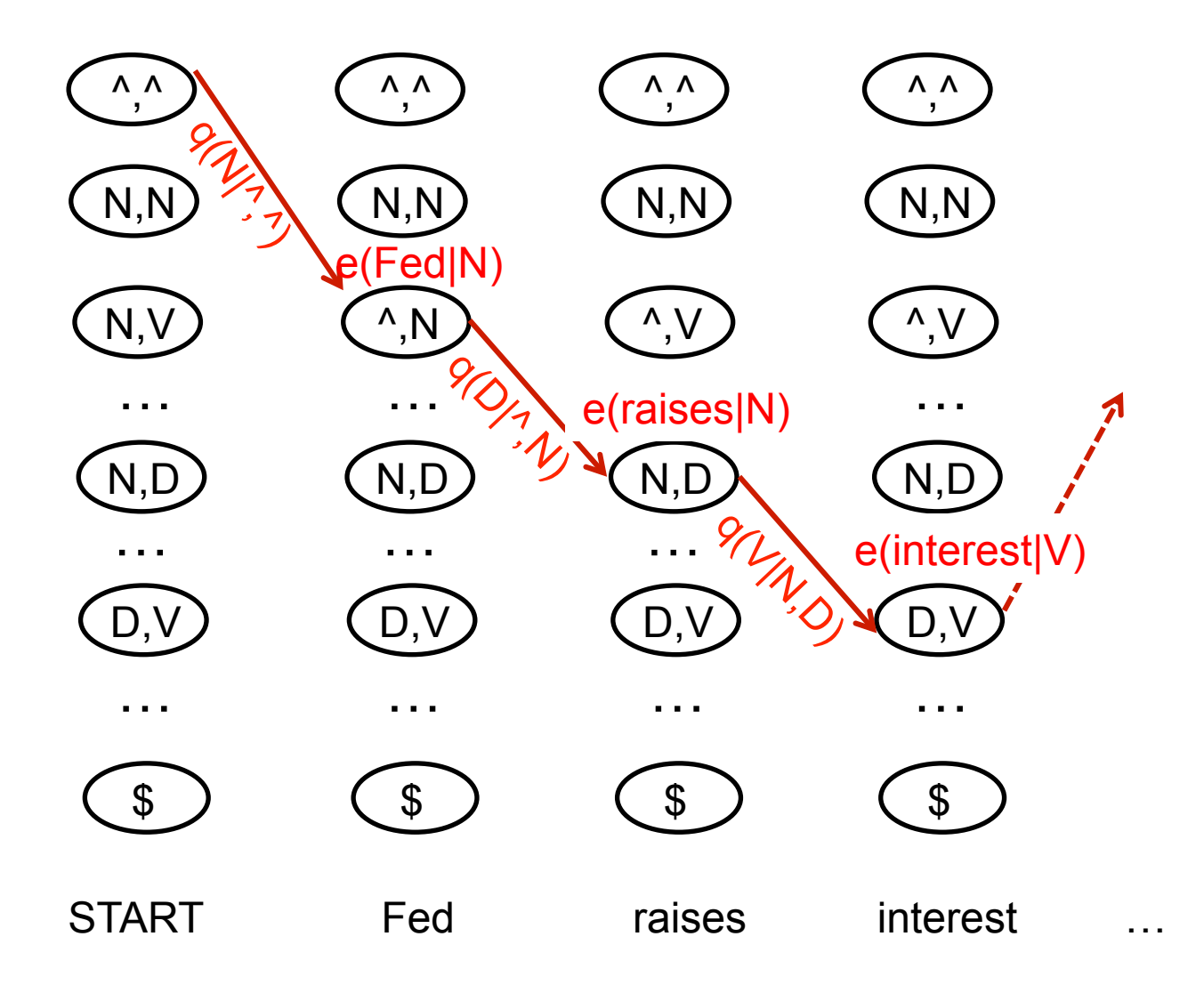